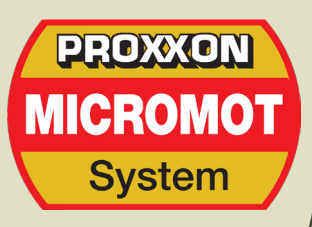

# **Fresa FF500 CNC**

### **(24340)**

*http://www.corullon.com.br/Proxxon | proxxon@corullon.com.br | (51) 3054.4230*

Para usinagem de aço e metais não-ferrosos em todas as dimensões graças ao controle de três eixos em CNC.

Eixos X, Y e Z com fusos de esferas (sem folgas) e potentes motores de passo. Sólida construção mecânica. Mesa de aço com três ranhuras contínuas T-8 para tamanho padrão de parafusos com cabeça T. Base de aço fundido antivibração. Poderoso motor com condensador no cabeçote. Transmissão por correia com polia em V para seis velocidades. Manga de alimentação adicional (30 mm) utilizando a alavanca de perfuração com escala (graduação: 1 linha = 1 mm). Fornecimento completo com unidade de controle CNC, software, cabos de conexão, mandril para 6; 8; 10 e 12 mm e detalhado manual.

#### **Criação automática de dados em CAM**

Quando o desenho da peça está pronto, ele é convertido para a CNC (DIN/ISSO 66025) através do clique no mouse e o processamento pode começar. O conjunto de comandos também pode ser editado manualmente ou exportado. Inversamente, o sistema permite a importação do conjunto de dados editado pelo usuário.

#### **Possibilidade de simulação**

O percurso da ferramenta pode ser simulado na janela gráfica, isso permite a detecção de erros de programação. È possível utilizar comandos manuais com as teclas do cursor gerando os comandos diretamente aos motores.

#### **Instalação do software**

O software é fornecido num CD-ROM para instalação em ambiente Windows®

## **Dados técnicos:**

Motor de 220~240 volts, 400 watts, 50/60Hz. Velocidades: 180, 350, 550, 800, 1300 e 2500 rpm.

Coluna com altura de 430 mm.

Mesa medindo 400 x 125 mm. Altura total aproximada de 780 mm.

O peso aproximado é de 50 quilogramas. Deslocamentos nos eixos:  $X = 290$  mm;  $Y =$ 100 mm;  $Z = 180$  mm.

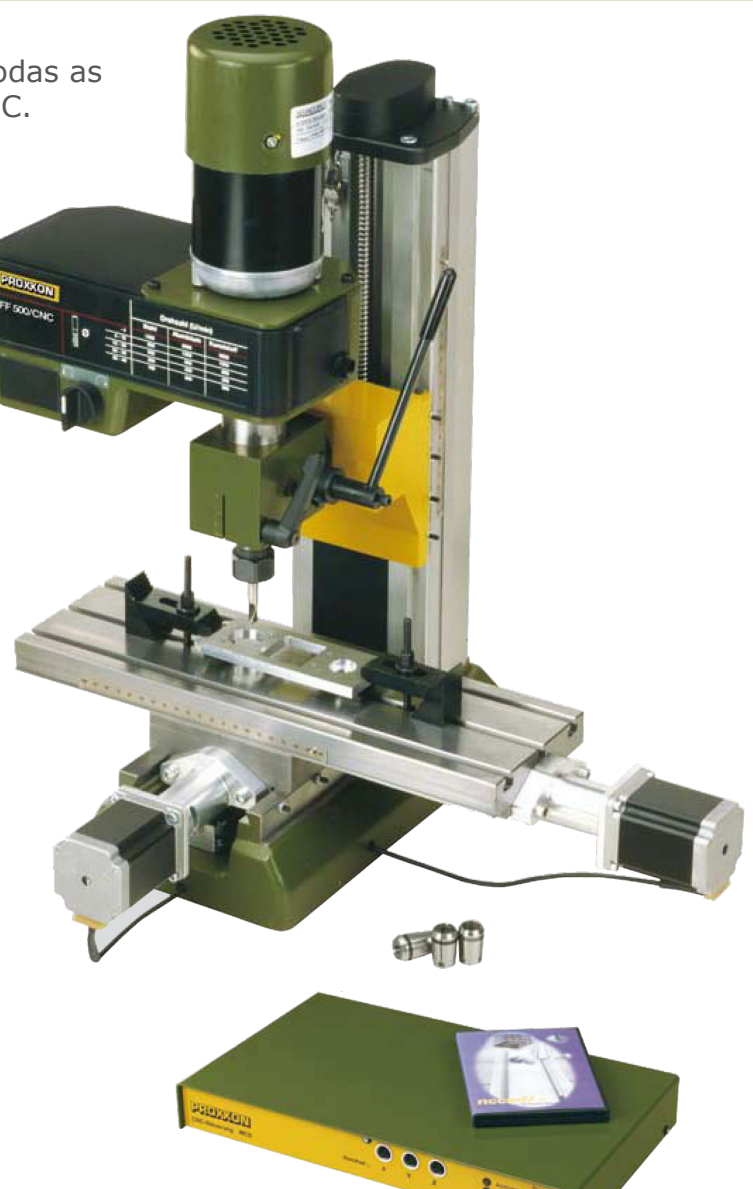

#### **Breve descrição do software e hardware**

O controle da unidade CNC é a interface entre o PC e software CAD/CAM. A transferência de dados ocorre a partir da utilização da interface RS232. Os microprocessadores exercem o controle sobre os três motores. Dois relés de saída livre fornecem recursos adicionais (por exemplo, o controle de refrigeração e o sinal no visor). Inclui os cabos e plugues de ligação. Quando o programa é iniciado a janela CAD é apresentada. O desenho da peça é criado em ambiente Windows®. Muitos recursos auxiliares ajudam durante a operação do programa que suporta a entrada de coordenadas (absoluta e relativa) além do uso do mouse. Processa a leitura de arquivos existentes em formato padrão (dxf ou hpql).